### Lecture 9 Data Science, Conclusion

History of Data Science, Spring 2022 @ UC San Diego Suraj Rampure

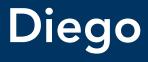

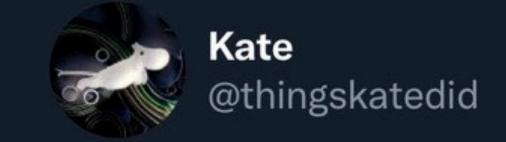

do you know why boolean values are represented as the positive integers 0 and 1? and why negative non-zero values are also considered true in languages like C. it turns out there's an interesting historic reason behind it! i will explain! 🧾 1/n

...

<u>ר</u>ר Kate @thingskatedid · 3h ... Replying to @thingskatedid it's because they've played us for absolute bools 1, 25 ♡ 1,050  $\mathcal{Q}$ 61 ⊥

5:20 PM · 2/28/22 · Twitter Web App 133 Retweets 9 Quote Tweets 619 Likes

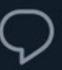

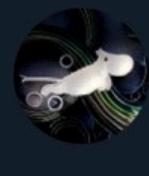

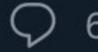

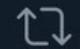

## Announcements

- Homework 9 is released, and is due Monday, May 30th at 11:59PM.
  - Recall, you only need to (satisfactorily) complete 8 homeworks for full credit.
  - complete it if:
    - if this was the case).
    - You missed 2 or more lectures (including today, Lecture 9).
- CAPEs will be released sometime later this week please fill them out!
  - In addition, I will release a separate End-of-Quarter survey to solicit your feedback.

• Everyone **should** complete Homework 9 (because it's short and fun!) but you only **need** to

• You didn't receive full credit on at least one homework assignment (I messaged you on Slack

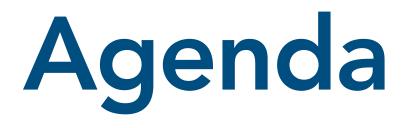

- PageRank one of the first algorithms behind Google's success.
- Python and Jupyter Notebooks.
- Data Science as a field.

PageRank

# Page, Brin, and PageRank

- Larry Page (1973-present) and Sergey Brin (1973-present) developed the Google search engine (originally known as BackRub) while Ph.D. students at Stanford University.
  - The two dropped out of their Ph.D.s to start Google in 1998, in the garage of Susan Wojcicki (current CEO of YouTube).
- Together, Page and Brin developed the PageRank algorithm, which serves as the backbone of the search engine.
  - PageRank assigns each page on the internet a "score" based on its relative importance.
  - This was a novel idea at the time.

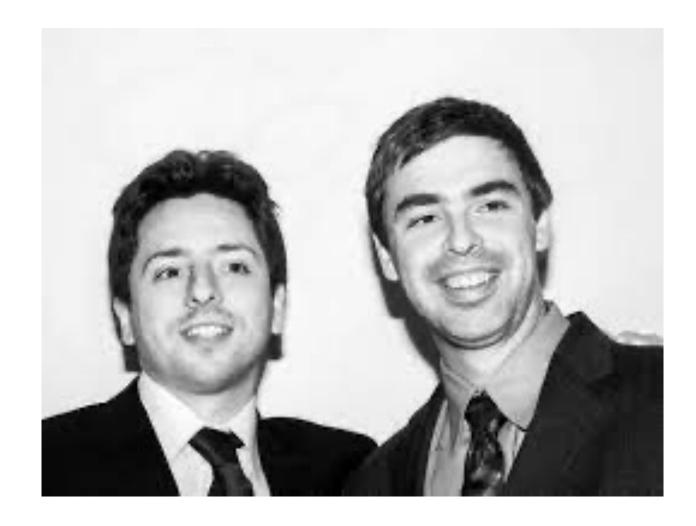

# The importance of links

- Key Idea: The more incoming links a page has, the more **important** it is.
- How do we formulate this mathematically?

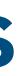

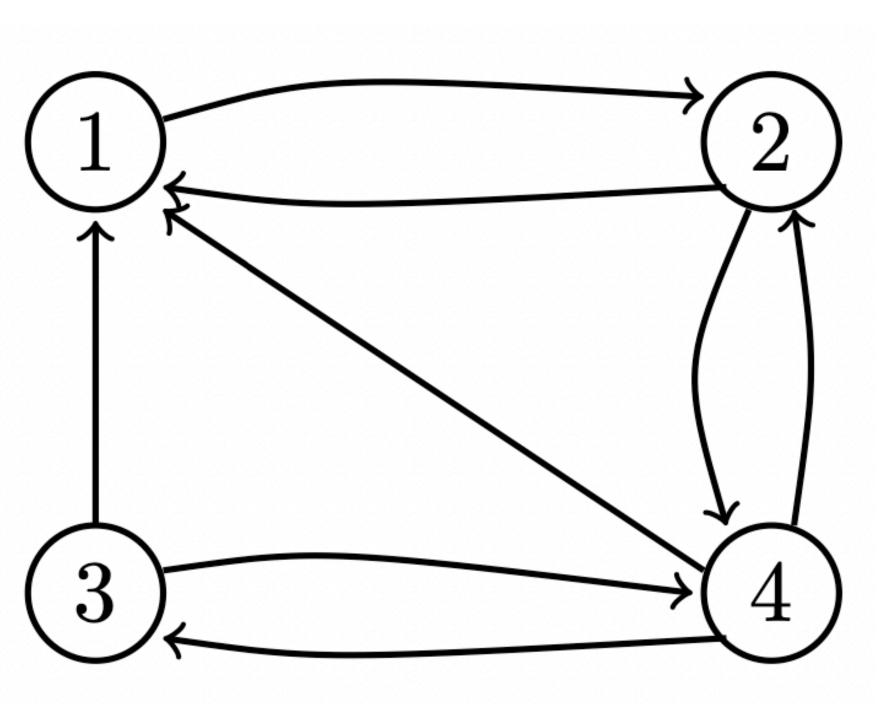

(source)

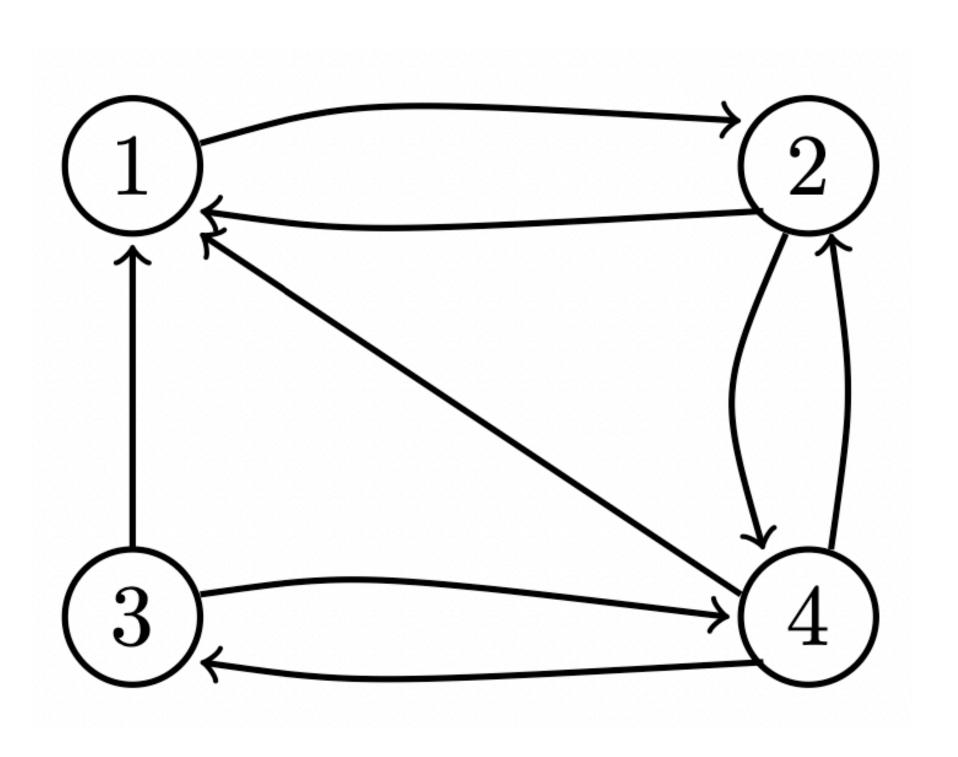

## Ideas

- Idea 1: The score of a page is equal to the number of pages that link to it.
  - Issue: this doesn't account for the **importance** of the incoming links.
    - If my personal website links to the UCSD homepage, that doesn't mean much.
    - If the UCSD homepage links to my personal website, that means a lot.
- Idea 2: The score of a page is equal to the sum of the scores of the pages that link to it.
  - Issue: no non-zero solution!

## PageRank

PageRank: The score of a page is equal to a weighted sum of the scores of the pages that link to it, where each page's score is weighted by the number of outgoing links that page has.

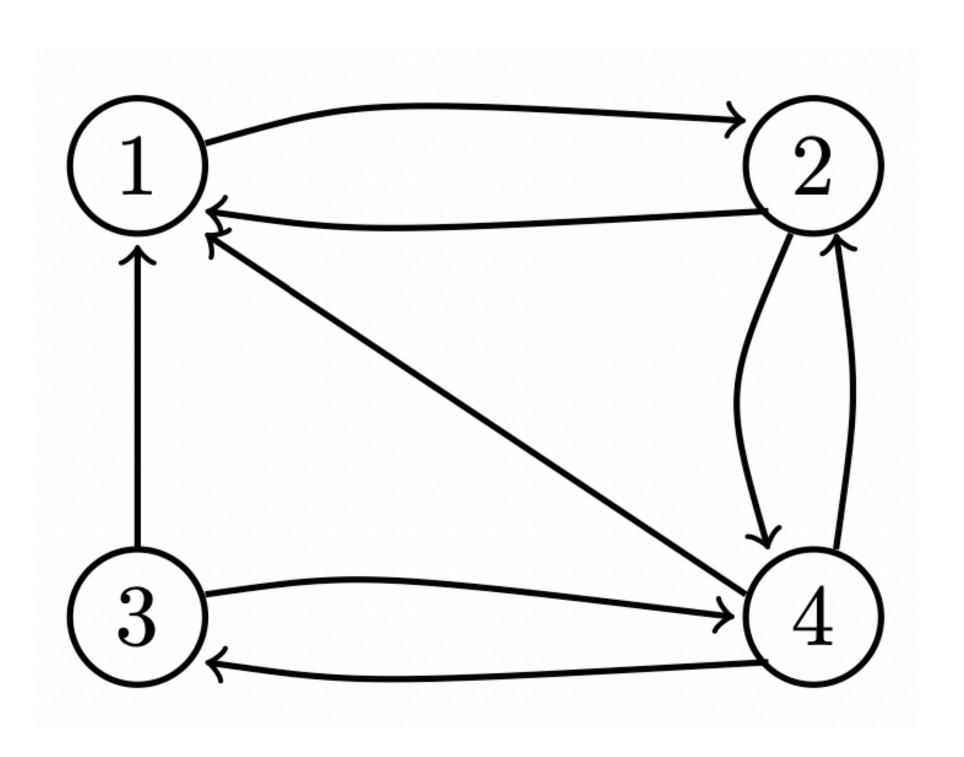

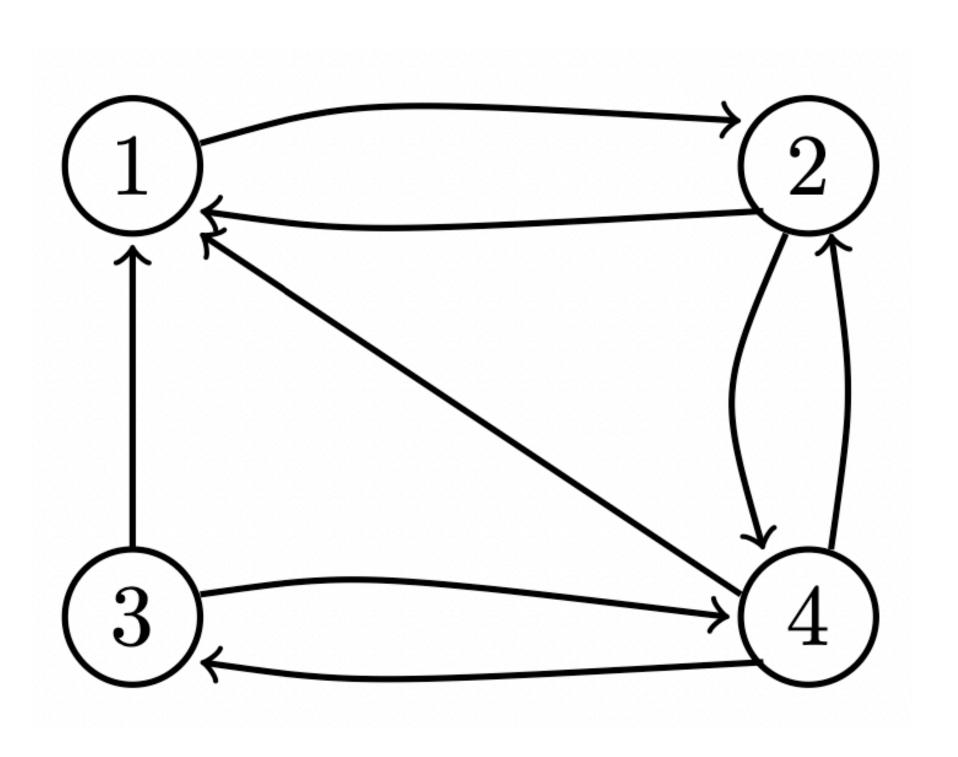

# Solving the PageRank problem

of the form  $\overrightarrow{x} = A \overrightarrow{x}$ , where

$$\vec{x} = \begin{bmatrix} x_1 \\ x_2 \\ x_3 \\ x_4 \end{bmatrix}, A = \begin{bmatrix} 0 & \frac{1}{2} & \frac{1}{2} & \frac{1}{3} \\ 1 & 0 & 0 & \frac{1}{3} \\ 0 & 0 & 0 & \frac{1}{3} \\ 0 & \frac{1}{2} & \frac{1}{2} & 0 \end{bmatrix}$$

- All we now need to do is solve for  $\overrightarrow{x}$ .
- $\vec{x}$  is known as an **eigenvector**, corresponding to the **eigenvalue** of 1.

• The set of equations devised on the previous slide can be written as a matrix-vector equation

## An iterative system

- as a probability distribution over all webpages.
- At time t = 0, let's assume users are equally likely to be on any of the 4 webpages, so  $\overrightarrow{x_0} = \begin{bmatrix} \frac{1}{4} & \frac{1}{4} & \frac{1}{4} & \frac{1}{4} \end{bmatrix}^T.$
- At time t = 1, users move between websites according to the matrix  $A \operatorname{so} \overrightarrow{x_1} = A \overrightarrow{x_0}$ .
- Then,  $\overrightarrow{x_2} = A\overrightarrow{x_1} = A^2\overrightarrow{x_0}$ .
- More generally,  $\overrightarrow{x_n} = A^n \overrightarrow{x_0}$ .
- slide.

• Let's place the restriction on  $\vec{x}$  that all of its elements must sum to 1 – in this way, we can interpret  $\vec{x}$ 

• Key Idea:  $\vec{x_n}$  will converge to a steady-state matrix, which is equal to the solution  $\vec{x}$  on the previous

Python and Jupyter Notebooks

## van Rossum and Python

- <u>Guido van Rossum</u> (1956-present) is a Dutch-American software engineer and current Microsoft employee. He is the inventor of the **Python** programming language.
- He first released the language in 1991, while working at CWI (a research institute in the Netherlands).
  - It was designed to be easier to read than C, but just as capable.
  - Python is named after the British comedy group **Monty Python**.
  - Key to Python is the fact that it is **open source**, meaning that anyone can contribute to its development. (GitHub)
- Van Rossum held the title of "benevolent dictator for life" until 2018, when he stepped down.

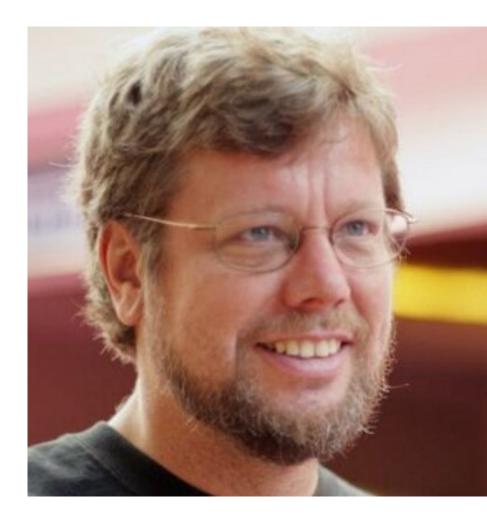

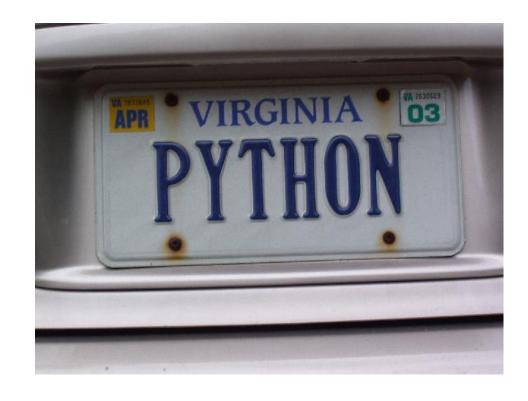

Per his personal website, Van Rossum owns a "PYTHON" license plate.

# python / cpython Public <> Code 1.6k Pull requests ະ"5c22476c01 timhoffm Imp

Guido van Rossum still actively contributes to Python. Screenshot taken from the <u>Python GitHub repo</u>.

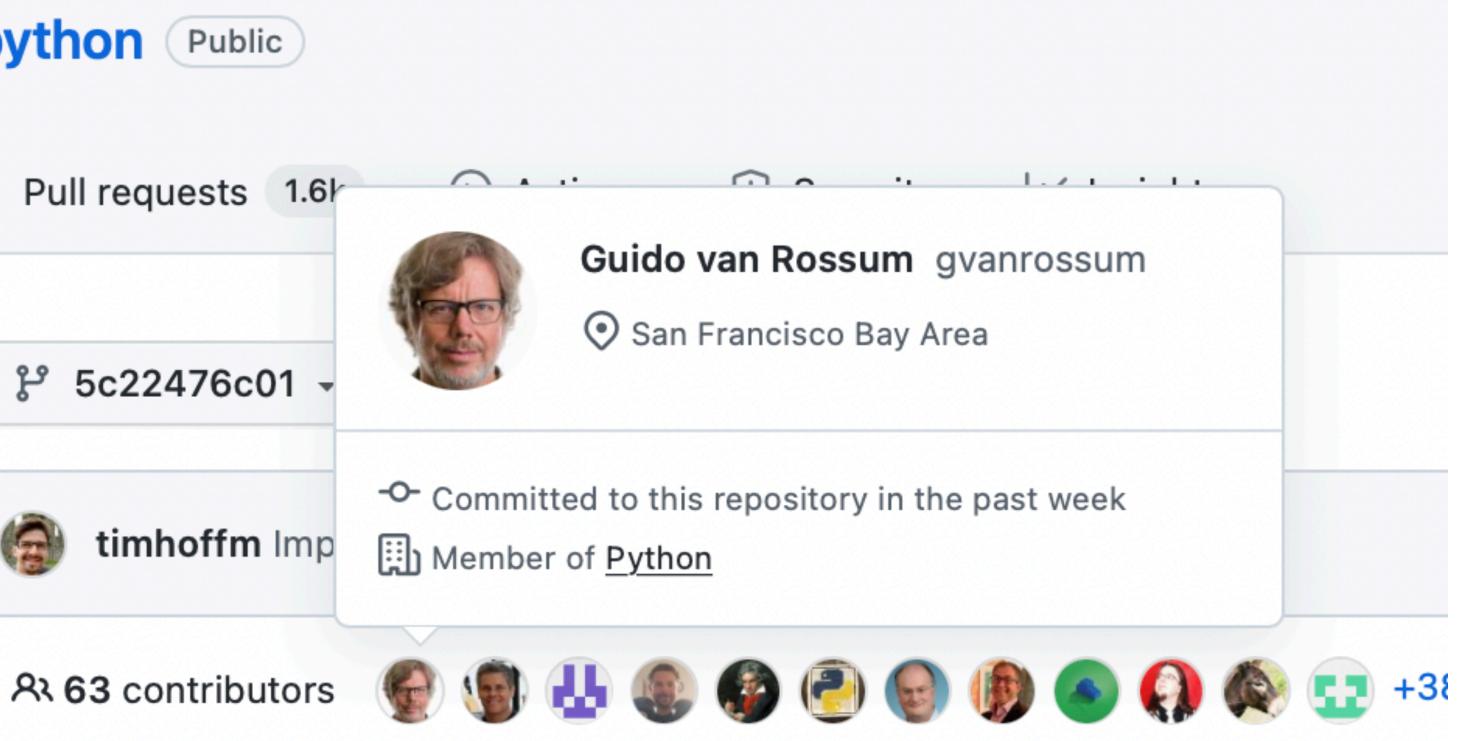

# "Computer Programming for All"

- In 1999, while at Van Rossum submitted a proposal to DARPA (Defense Advanced Research Projects Agency) named "Computer Programming for All."
- In it, he declared that computer programming should be taught to everyone in elementary school.
  - Reason: Programming develops logical reasoning skills and helps develop familiarity with how a computer works.
  - He cited Python as being a good language to teach as it is beginner-friendly, widely used in industry, and easy to customize by writing modules.
    - Initial plan: teach using a subset of Python (similar to the relationship between babypandas and pandas).
    - Java, C, and C++ are too complicated for beginners.

# The evolution of Python

- Python 0.9: Released in **1991**.
- Python 1: First version released in 1994. Not in use today at all.
  - Added lambdas.
- - Added list comprehension.
- Python 3: First released in 2006, latest version 3.10.2 (January 14th, 2022).
  - necessarily run with Python 2 (and vice versa).

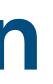

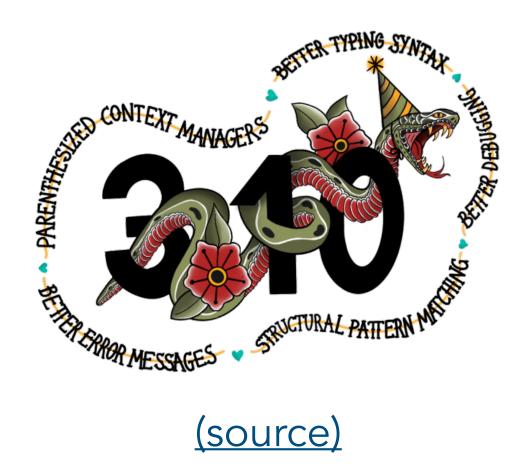

• Python 2: First version released in 2000, only officially deprecated on January 1st, 2020 (last version 2.7.18).

• Python 3 is not **backwards compatible** with Python 2, meaning that code written for Python 3 won't

• Backwards compatibility was broken in order to improve various features of the language. The lack of it is why many developers continued to use Python 2 more than a decade after Python 3 was released.

### Timeline of Python versions

3.11 3.10

3.12

- 3.9
- 3.8 3.7
- 3.6
- 3.5
- 3.4
  - 3.3
- 3.2 3.1
- 3.0
- 2.7 2.6
  - 2.5 2.4
- 2.1 2.0

- 1.1 1.0

2.3

2.2

1.6

1.5

1.4

1.3

1.2 10 0.9 0.9 ..... 1991

1.4

1.3

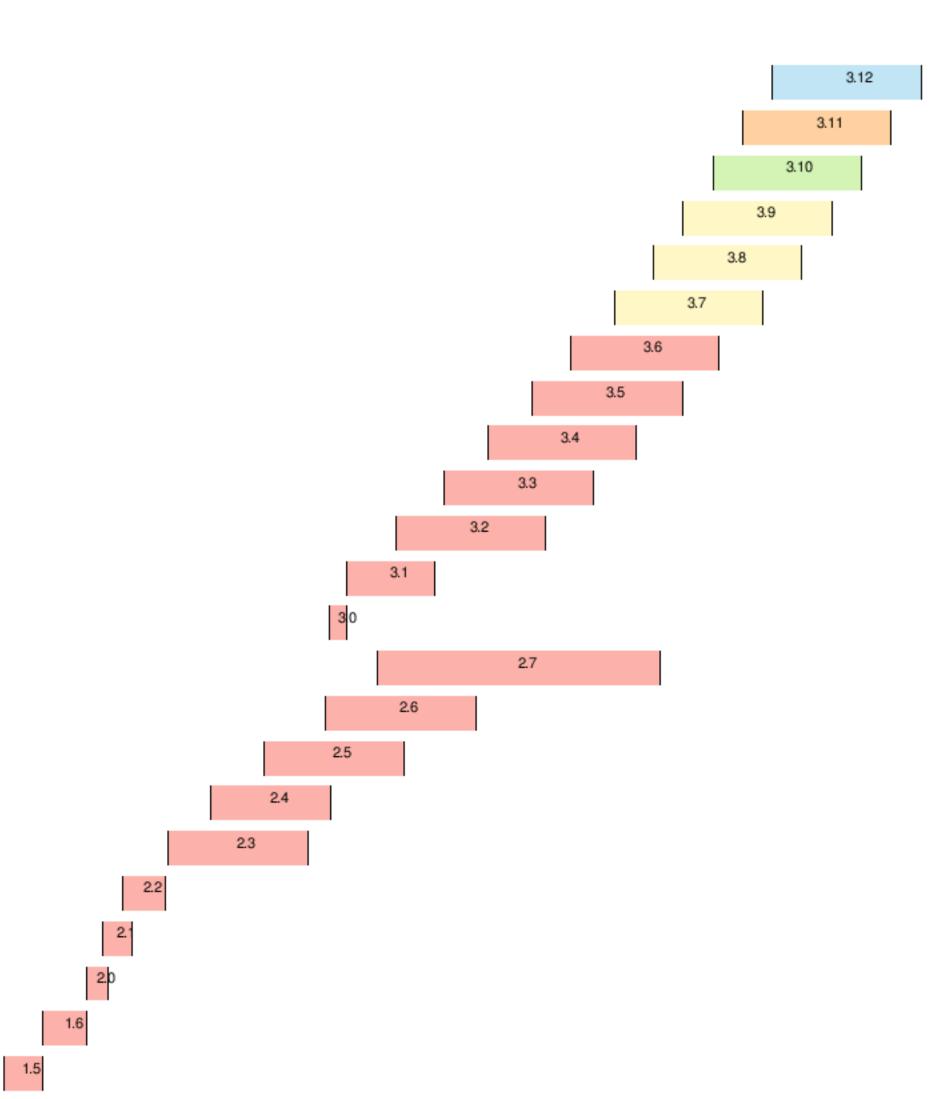

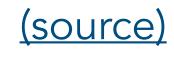

## Differences between v2 and v3

- <u>This document</u> details all of the changes between Python 2 and 3; some are listed below.
- **Printing**: In Python 2, print is a keyword, like for or if. In Python 3, print is a function.
- **Division**: In Python 2, dividing two integers always returns an integer (i.e. integer division). In Python 3, dividing two integers always returns a float (i.e. the true result).
- Some variable names: In Python 2, you were able to use True, False, and None as variable names. In Python 3, you cannot.
- List comprehension: In Python 2, the loop variable used in a list comprehension can overwrite the global definition of that variable if it exists globally. In Python 3, this bug is fixed.

### (demo)

# Python 2: **print** is a **keyword**, like **for** or **if**.

( 💿 🔵 🔵 🛅 surajrampure — Python — 80×24 Last login: Sun Mar 6 20:32:13 on ttys002 [(base) surajrampure@Surajs-MacBook-Pro ~ % python2 WARNING: Python 2.7 is not recommended. This version is included in macOS for compatibility with legacy software. Future versions of macOS will not include Python 2.7. Instead, it is recommended that you transition to using 'python3' from within Te rminal. Python 2.7.16 (default, Aug 28 2021, 02:47:07) [GCC Apple LLVM 13.0.0 (clang-1300.0.29.1) [+internal-os, ptrauth-isa=deploymen on darwin Type "help", "copyright", "credits" or "license" for more information. [>>> print 1, 2, 3 123 [>>> print(1, 2, 3) (1, 2, 3) |>>> x = print(4)File "<stdin>", line 1 x = print(4)SyntaxError: invalid syntax >>>

### Python 3: print is a function.

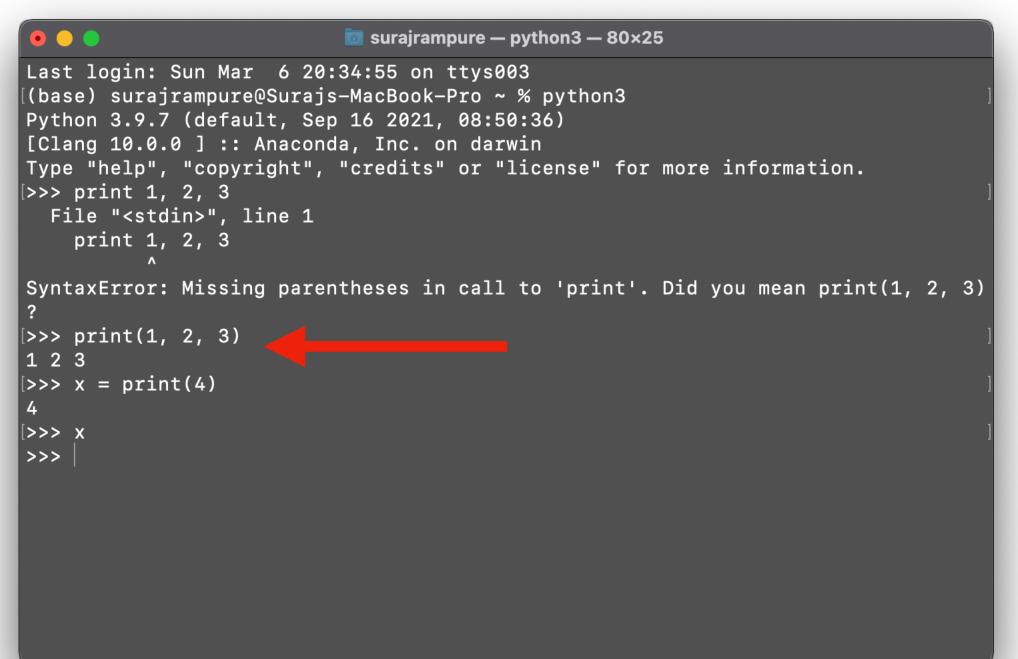

# Pérez and IPython

- Fernando Pérez (1972-present) is a Colombian-American physicist and software engineer, and is currently a professor of Statistics at UC Berkeley. He developed **IPython**, which later evolved into **Project Jupyter**.
- Pérez developed IPython which stands for interactive Python as a physics Ph.D. student at the University of Colorado, Boulder in 2001.
  - IPython began its life in the Terminal, where one could manipulate data and create visualizations in an exploratory, interactive manor, in a way that outputs of previous lines of code were programmatically accessible.
    - Version 0.0.1 of IPython is available on <u>GitHub</u>.
  - matplotlib, the de-facto standard visualization library in Python, was developed by John Hunter as a way of bringing MATLAB-style visualization to IPython.
  - In 2012, Brian Granger and Min Ragan-Kelley worked with Pérez to add a notebook interface to IPython (ipynb stands for "interactive python notebook").

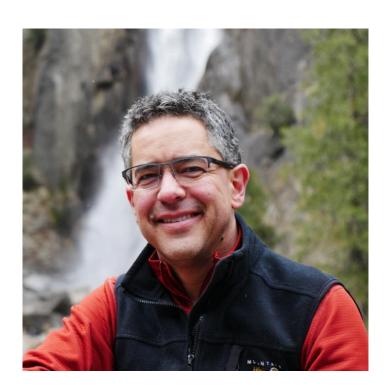

surajrampure — IPython: Users/surajrampure — ipython — 80×24 • • • [(base) surajrampure@Surajs-MacBook-Pro ~ % ipython Python 3.9.7 (default, Sep 16 2021, 08:50:36) Type 'copyright', 'credits' or 'license' for more information IPython 7.29.0 -- An enhanced Interactive Python. Type '?' for help. [In [1]: nums = [x \*\* 2 for x in range(15)][In [2]: nums Out[2]: [0, 1, 4, 9, 16, 25, 36, 49, 64, 81, 100, 121, 144, 169, 196] [In [3]: In[1] Out[3]: 'nums = [x \*\* 2 for x in range(15)]' [In [4]: Out[2] Out[4]: [0, 1, 4, 9, 16, 25, 36, 49, 64, 81, 100, 121, 144, 169, 196] In [**5**]:

Screenshot of ipython in the Terminal (which still works today). Note that the inputs and outputs of earlier lines of code are programmatically accessible.

"I was a graduate student in physics and I had started using Python to analyze the data for my Ph.D. thesis. I realized that it was possible to use Python in that interactive, exploratory manner, but it was limited. I thought maybe I could build a small tool that would make that process of running a bit of code, maybe plotting, visualizing some data, continuing to write code based on what I'm looking at in the figure, to open a data file -- that exploratory process -- easier." - Fernando Pérez (source)

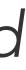

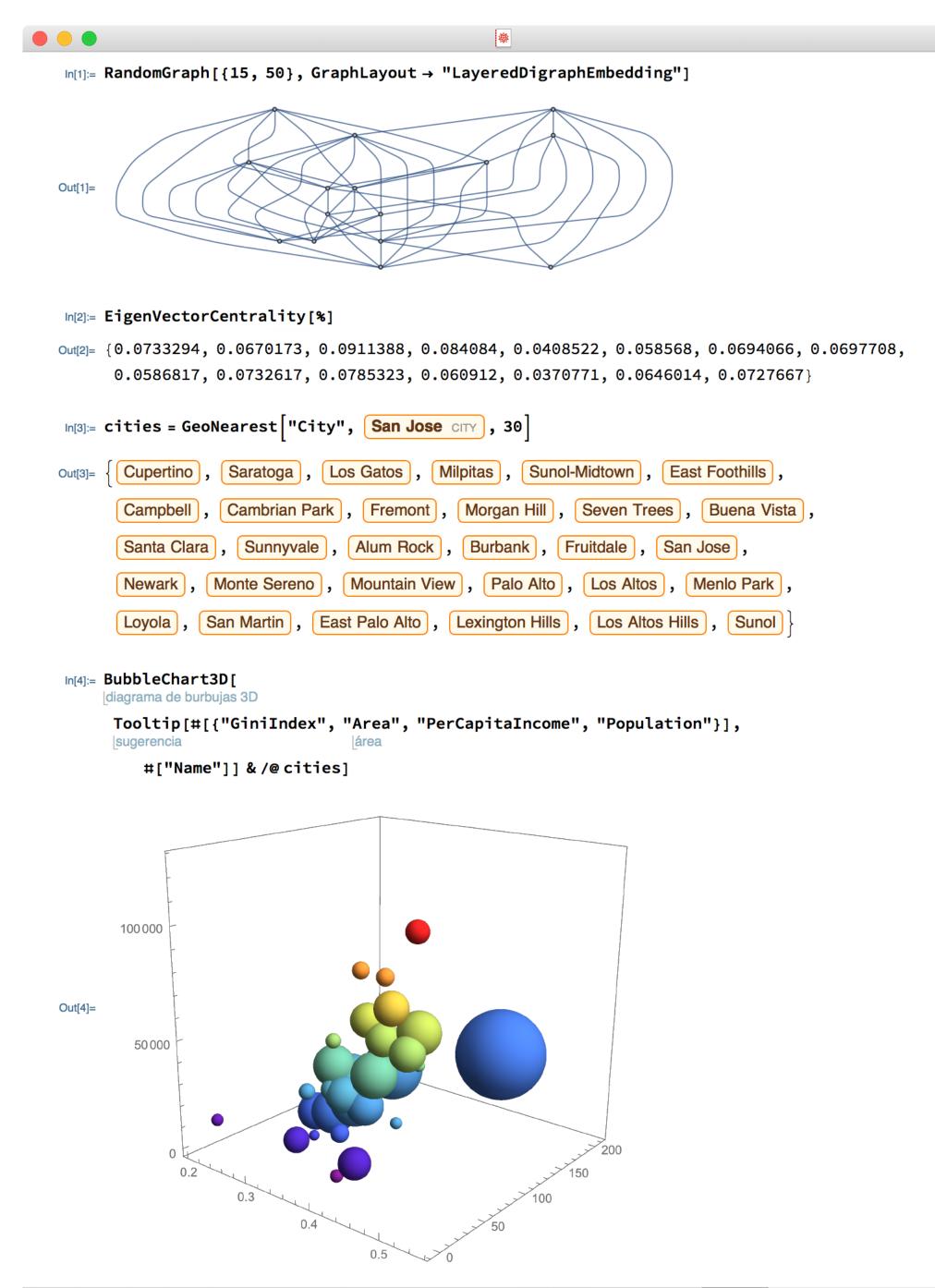

100% 🕨

Part of the inspiration of both IPython and the IPython/Jupyter Notebook interface was Mathematica, a notebookbased computation environment developed by WolframAlpha.

Mathematica supported notebooks as early as 1988.

# Jupyter Notebooks

- In 2014, the IPython Project evolved into **Project Jupyter**, which supports the development of Jupyter Notebooks and other related tools across a variety of languages.
  - Jupyter stands for Julia, Python, and  $\mathbf{R}$  the three core languages that Project Jupyter supports. • Project Jupyter is non-profit and open-source.
- Different kernels enable the use of Jupyter notebooks with different languages.
  - The default kernel is IPython, though there exist kernels for over 100 languages (including Java)!
- In 2021, Nature recognized Jupyter Notebooks as being one of 10 pieces of software that "transformed science" (source).

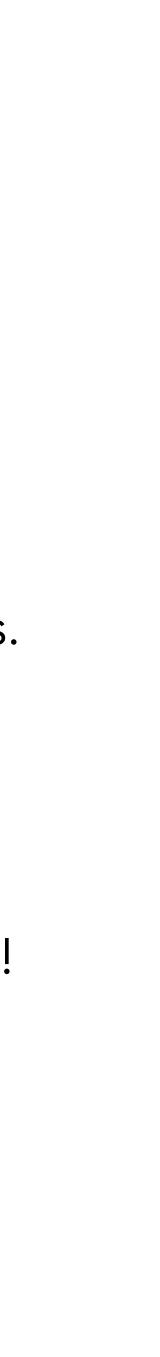

The DataHub that you have access to for this class has Julia and R kernels built-in.

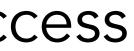

| ١ |  |  |
|---|--|--|
| , |  |  |
|   |  |  |
|   |  |  |

|   | Upload New -         |  |  |  |  |  |  |
|---|----------------------|--|--|--|--|--|--|
|   | Notebook:            |  |  |  |  |  |  |
| Ŧ | Julia 1.6.1          |  |  |  |  |  |  |
|   | Python 3 (clean)     |  |  |  |  |  |  |
|   | Python 3 (ipykernel) |  |  |  |  |  |  |
|   | R                    |  |  |  |  |  |  |
|   | Other:               |  |  |  |  |  |  |
|   | Text File            |  |  |  |  |  |  |
|   | Folder               |  |  |  |  |  |  |
|   | Terminal             |  |  |  |  |  |  |

Data science as a field

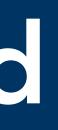

# From Lecture 1: origins of the term "data science"

Future of Data Analysis" in 1962<sup>1,2</sup>, in which he said:

"For a long time I have thought I was a statistician, interested in inferences from the particular to the general. But as I have watched mathematical statistics evolve, I have had cause to wonder and to doubt... All in all, I have come to feel that my central interest is in data analysis, which I take to include, **among** other things: procedures for analyzing data, techniques for interpreting the results of such procedures, ways of planning the gathering of data to make its analysis easier, more precise or more accurate, and all the machinery and results of (mathematical) statistics which apply to analyzing data"

### • In 1974<sup>3</sup>, Peter Naur defined "data science" as being:

"The science of dealing with data, once they have been established, while the relation of the data to what they represent is delegated to other fields and sciences."

1. Tukey, "The Future of Data Analysis" 2. Donoho, "50 years of Data Science" 3. Naur, "Concise Survey of Computer Methods"

John Tukey, the originator of many ideas in modern data science, wrote "The

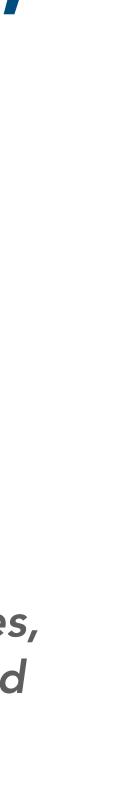

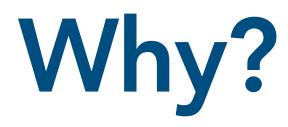

### Volume of data/information created, captured, copied, and consumed worldwide from 2010 to 2025

*(in zettabytes)* 

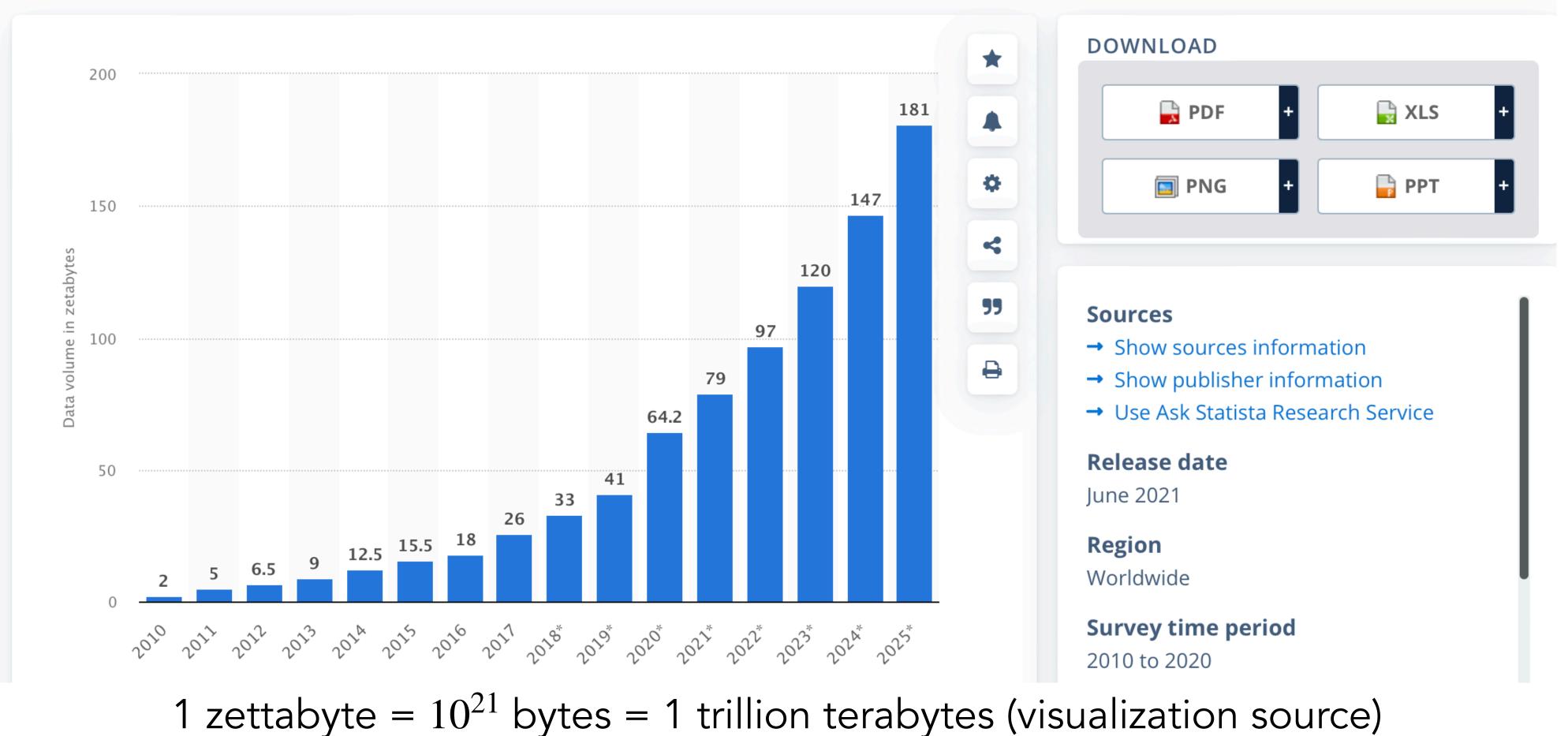

### Google Books Ngram Viewer

| Q data scier                                 | nce         |                 |                |        |       |      | $\times$ | ?  |                    |      |            |              |
|----------------------------------------------|-------------|-----------------|----------------|--------|-------|------|----------|----|--------------------|------|------------|--------------|
| 1800 - 2019 -                                | English (20 | <b>19) -</b> Ca | se-Insensitive | Smooth | ing 🔻 |      |          |    |                    |      |            |              |
| 0.0000550% -<br>0.0000500% -<br>0.0000450% - |             |                 |                |        |       |      |          |    |                    |      |            | data science |
| 0.0000400% -<br>0.0000350% -<br>0.0000300% - |             |                 |                |        |       |      |          |    |                    |      |            |              |
| 0.0000250% -                                 |             |                 |                |        |       |      |          | 20 | 14<br>data science | 0.00 | 000145918% |              |
| 0.0000150% -                                 |             |                 |                |        |       |      |          |    |                    |      |            |              |
| 0.0000050% -<br>0.0000000% -<br>1800         | 1820        | 1840            | 1860           | 1880   | 1900  | 1920 | 1940     |    | 1960               | 1980 | 2000       |              |
| 1800                                         | 1820        | 1840            | 1860           | 1880   | 1900  | 1920 | 1940     |    | 1960               | 1980 | 2000       |              |

(click on line/label for focus)

## The recent rise of data science

- and Technology) is first published.
- in the Harvard Business Review.
- 2015: The US appoints its D.J. Patil as its first Chief Data Scientist.

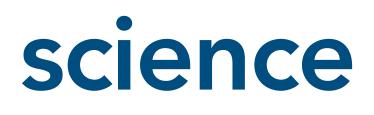

• 1997: C. F. Jeff Wu, then a professor at the University of Michigan, proclaims that statistics should be renamed data science and that statisticians should be renamed data scientists.

• 2001: William Cleveland, a professor of Statistics and Computer Science at Purdue University, writes Data Science: An Action Plan for Expanding the Technical Areas of the Field of Statistics.

• 2002: The Data Science Journal, organized by CODATA (the Committee on Data for Science

• 2012: Thomas Davenport and D.J. Patil write *Data Scientist: The Sexist Job of the 21st Century* 

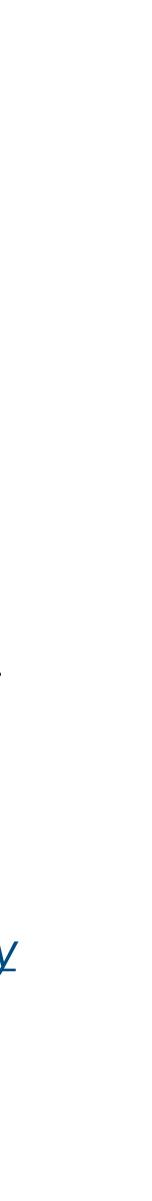

"...my role as the U.S. CDS will be to responsibly source, process, and leverage data in a timely fashion to enable transparency, provide security, and foster innovation for the benefit of the American public, in order to maximize the nation's return on its investment in data." - D.J. Patil (UCSD '96) in 2015, when appointed the first **Chief Data Scientist of the US** (source)

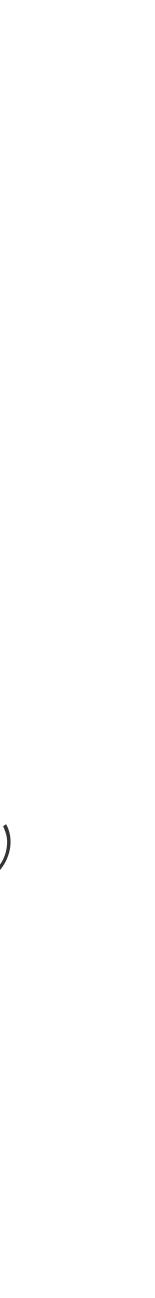

# Job growth

| year | rank | median base | openings |
|------|------|-------------|----------|
| 2022 | 3    | 120000      | 10071    |
| 2021 | 2    | 113736      | 5971     |
| 2020 | 3    | 107801      | 6542     |
| 2019 | 1    | 108000      | 6510     |
| 2018 | 1    | 110000      | 4524     |
| 2017 | 1    | 110000      | 4184     |

Collected from Glassdoor's "50 Best Jobs in America".

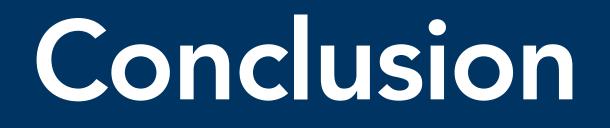

## What could we have spent more time covering?